## **Modeling with Machine Learning: RNN (part 1)**

## **Outline (part 1)**

- ‣ Modeling sequences
- ‣ The problem of encoding sequences
- ‣ Recurrent Neural Networks (RNNs)

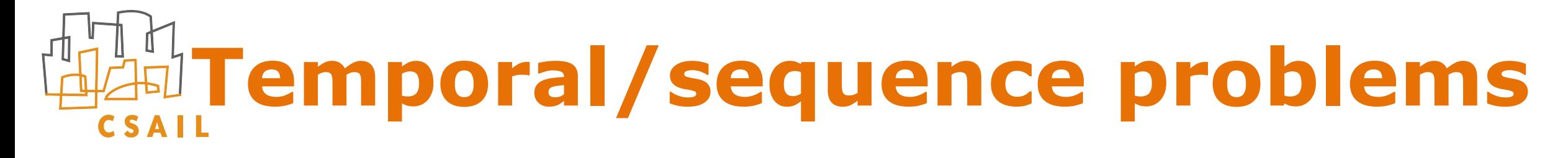

‣ How to cast as a supervised learning problem?

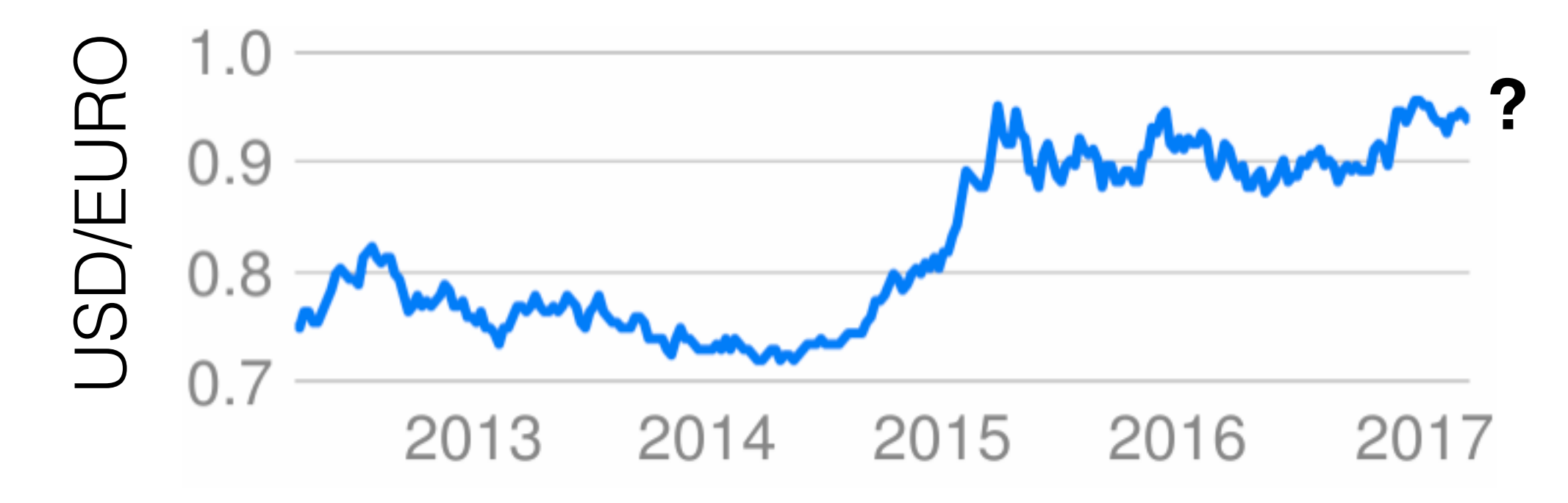

# **Temporal/sequence problems**

‣ How to cast as a supervised learning problem?

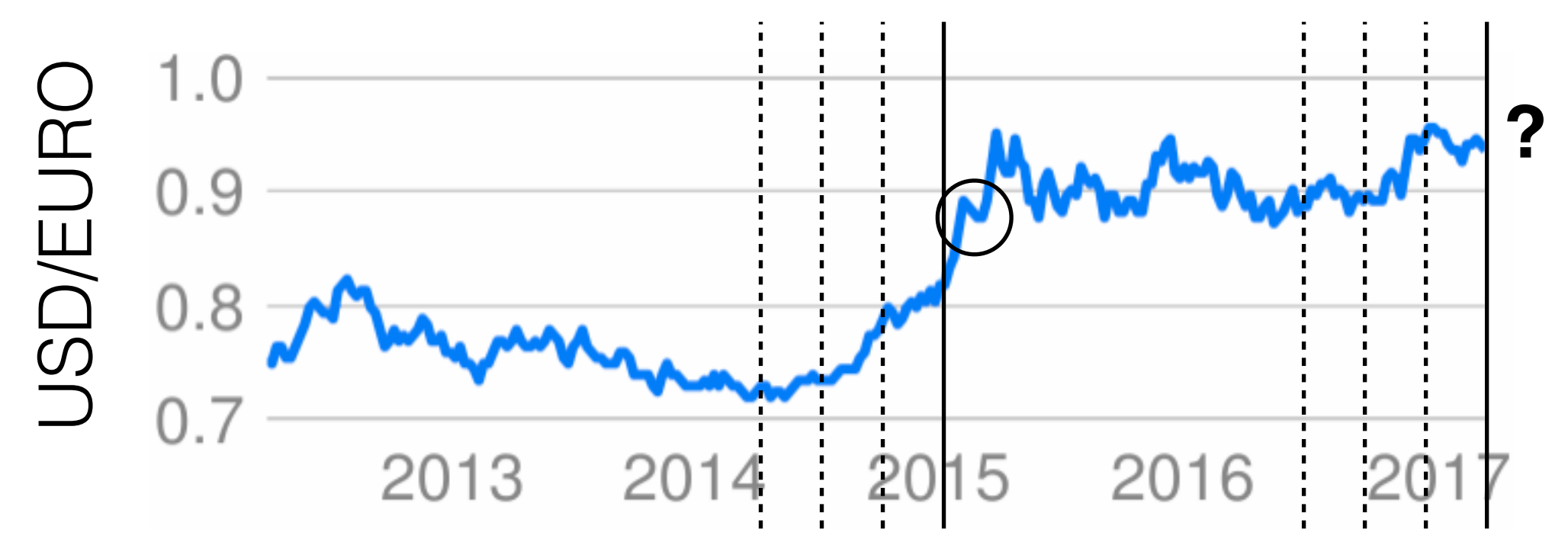

‣ Historical data can be broken down into feature vectors and target values (sliding window)

$$
\begin{bmatrix} 0.82 \\ 0.80 \\ 0.73 \\ 0.72 \end{bmatrix} \qquad 0.89
$$
  

$$
\phi(t) \qquad y^{(t)}
$$

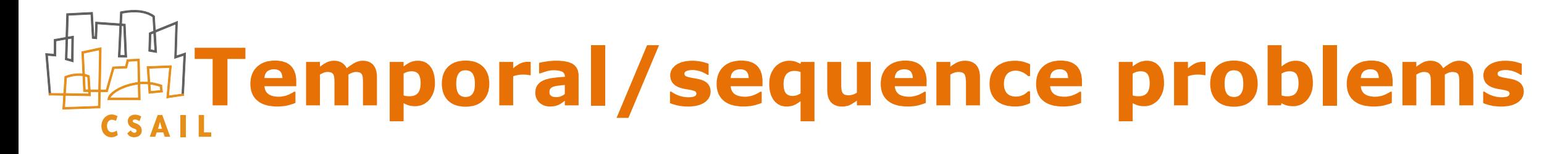

‣ Language modeling: what comes next?

**This course has been a tremendous …**

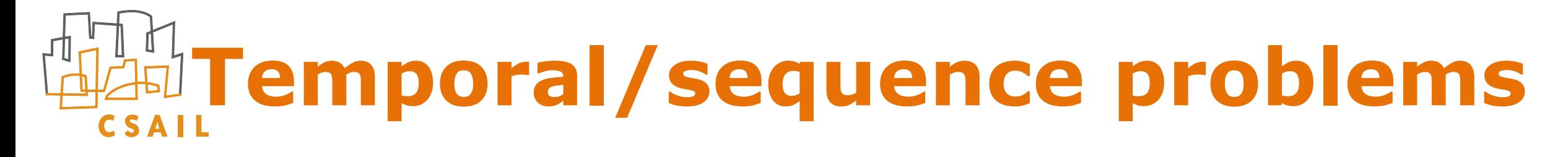

‣ Language modeling: what comes next?

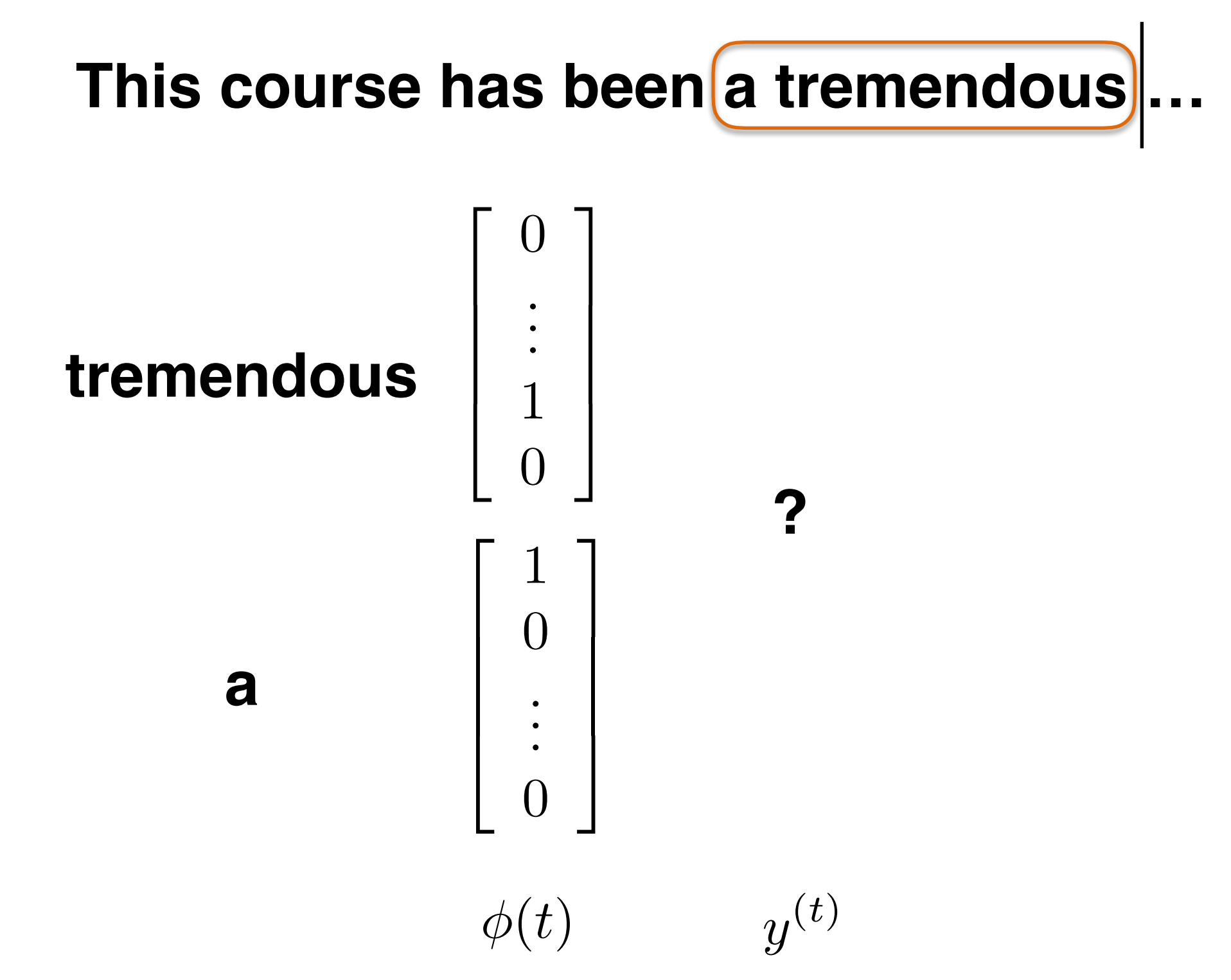

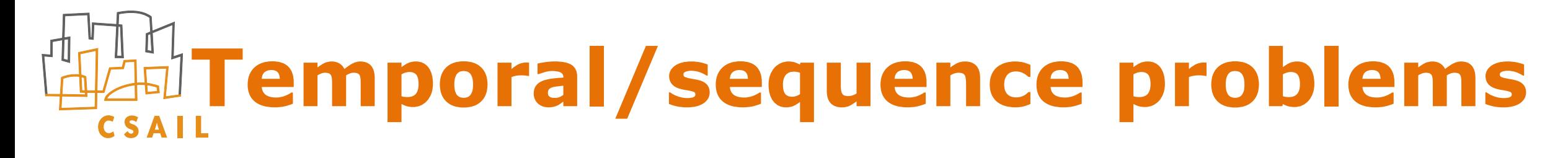

‣ Language modeling: what comes next?

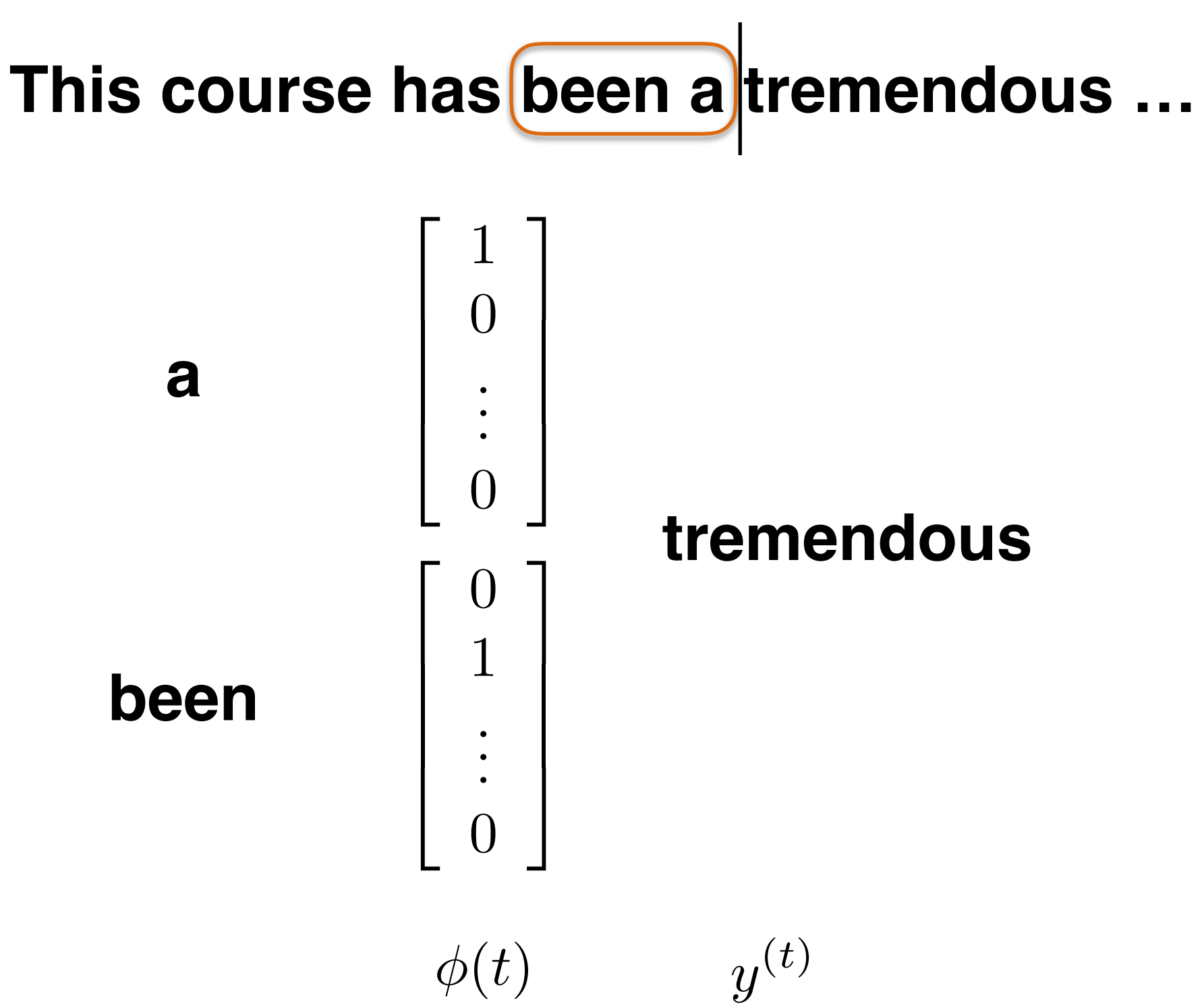

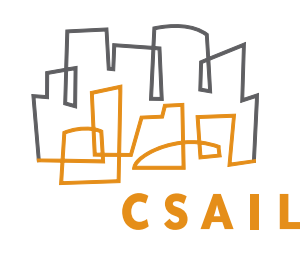

## **What are we missing?**

- ‣ Sequence prediction problems can be recast in a form amenable to feed-forward neural networks
- ‣ But we have to engineer how "history" is mapped to a vector (representation). This vector is then fed into, e.g., a neural network
	- how many steps back should we look at?
	- how to retain important items mentioned far back?
- ‣ Instead, we would like to learn how to encode the "history" into a vector

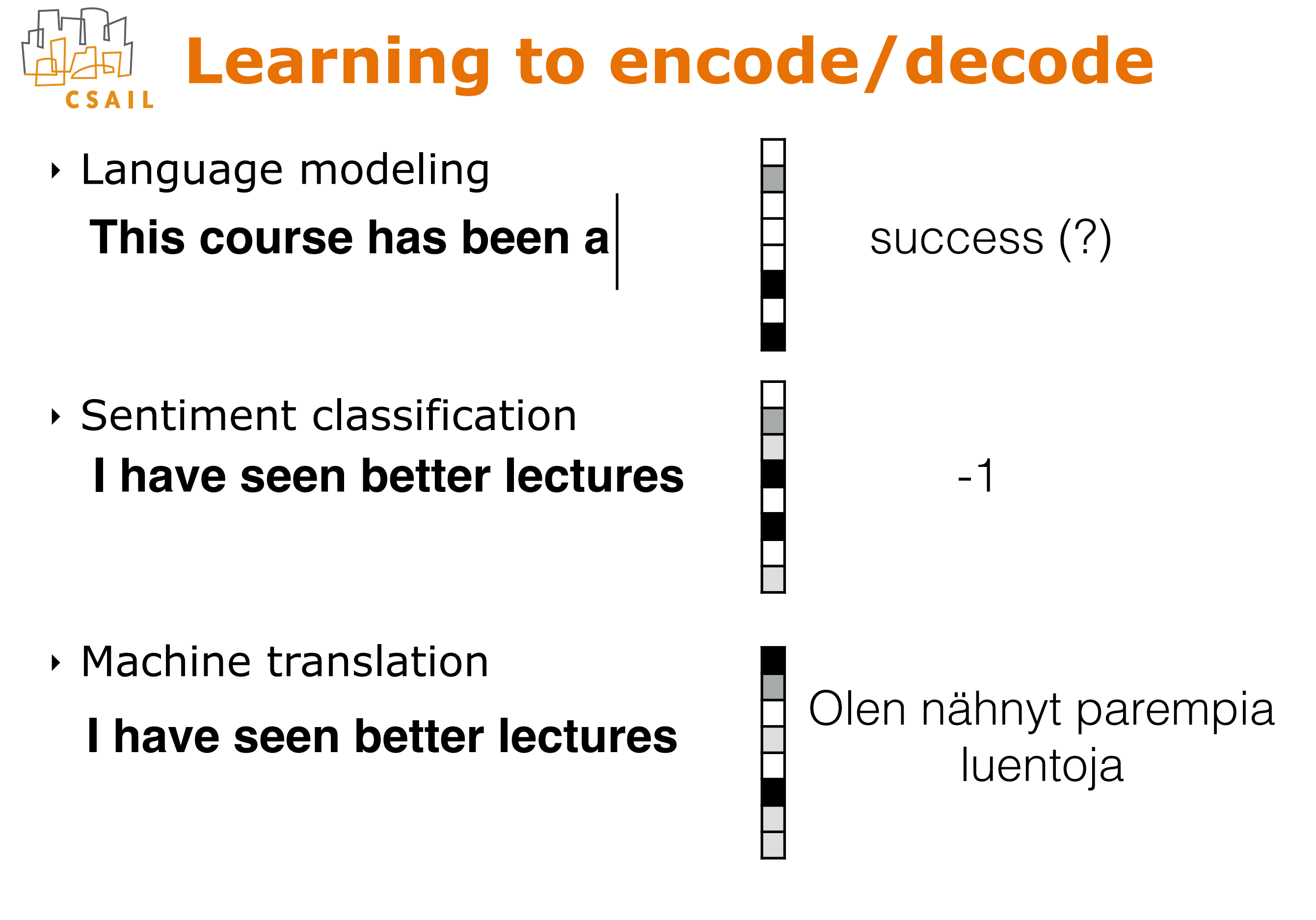

**encoding decoding**

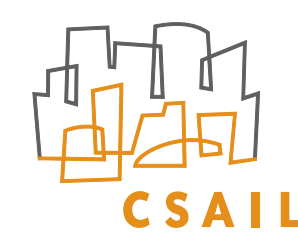

## **Key concepts**

- **‣ Encoding** (this lecture)
	- e.g., mapping a sequence to a vector
- **‣ Decoding** (next lecture)
	- e.g., mapping a vector to, e.g., a sequence

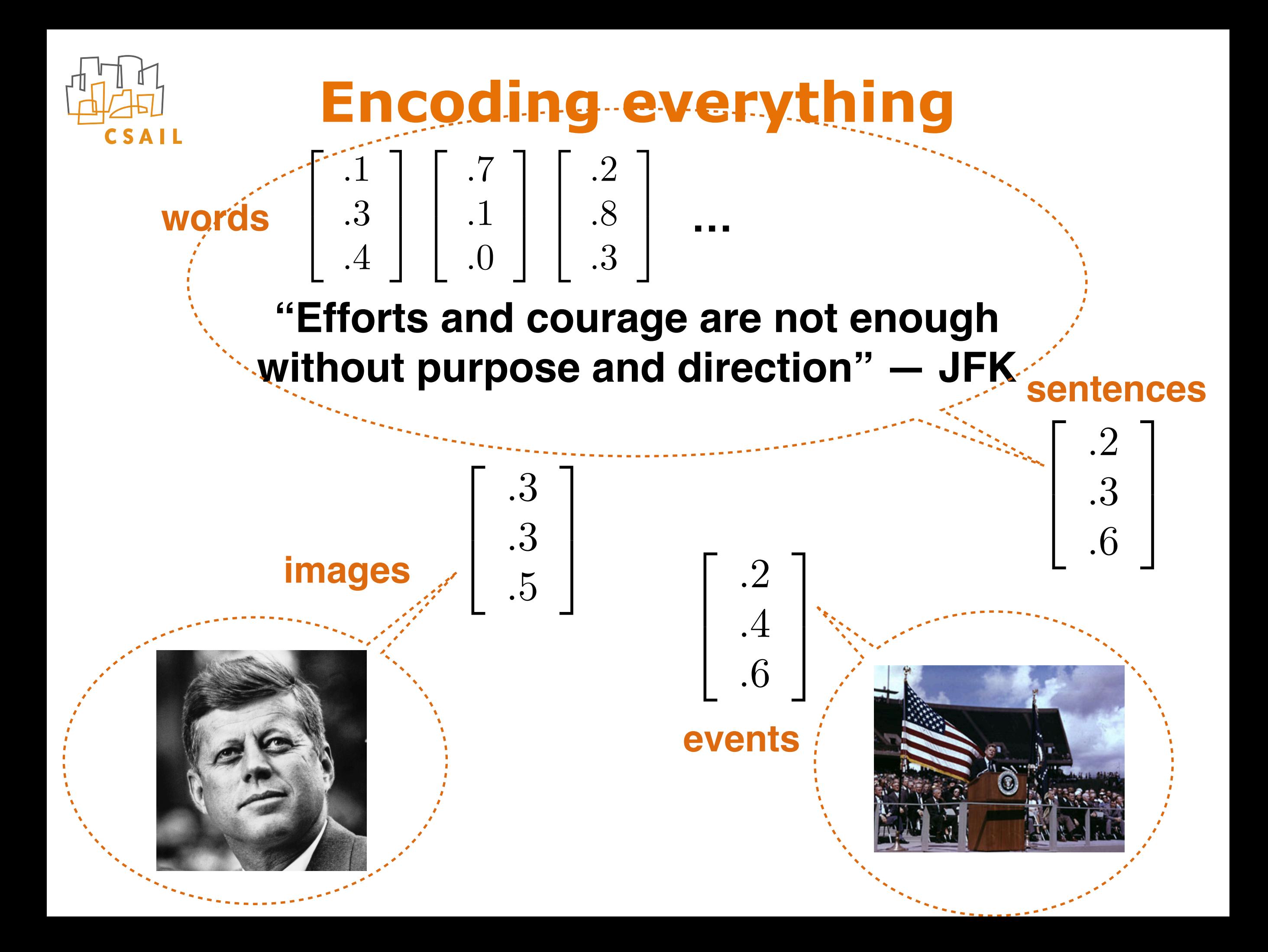

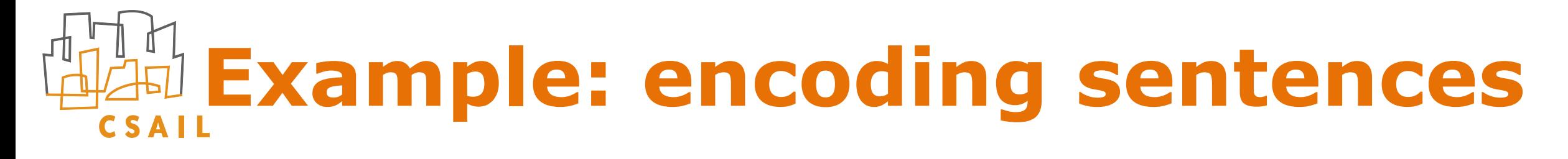

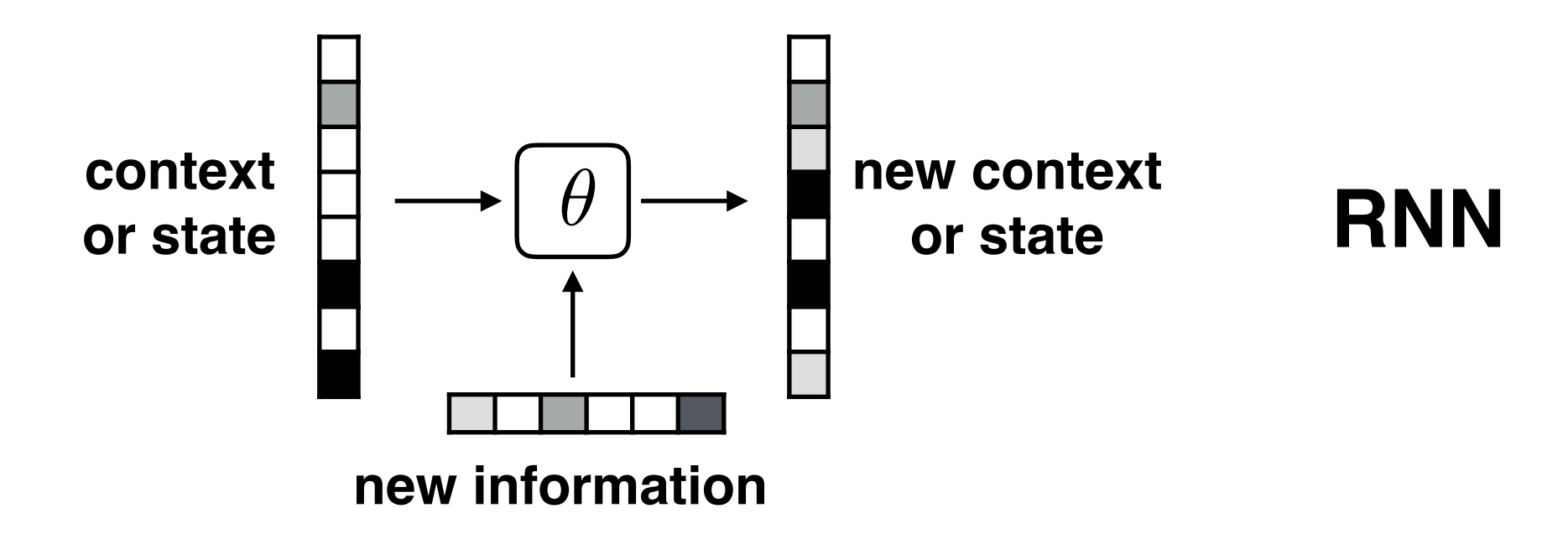

**<null>**

#### **Efforts and courage are not …**

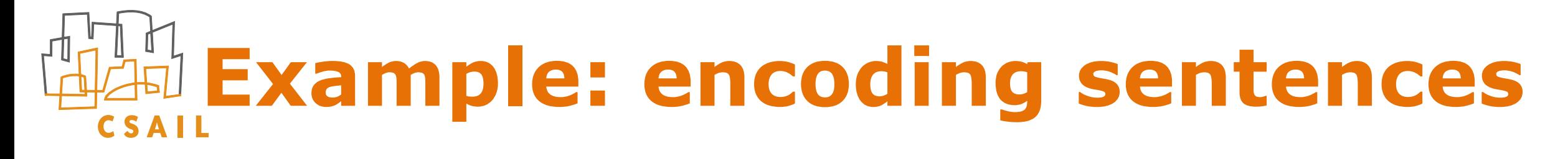

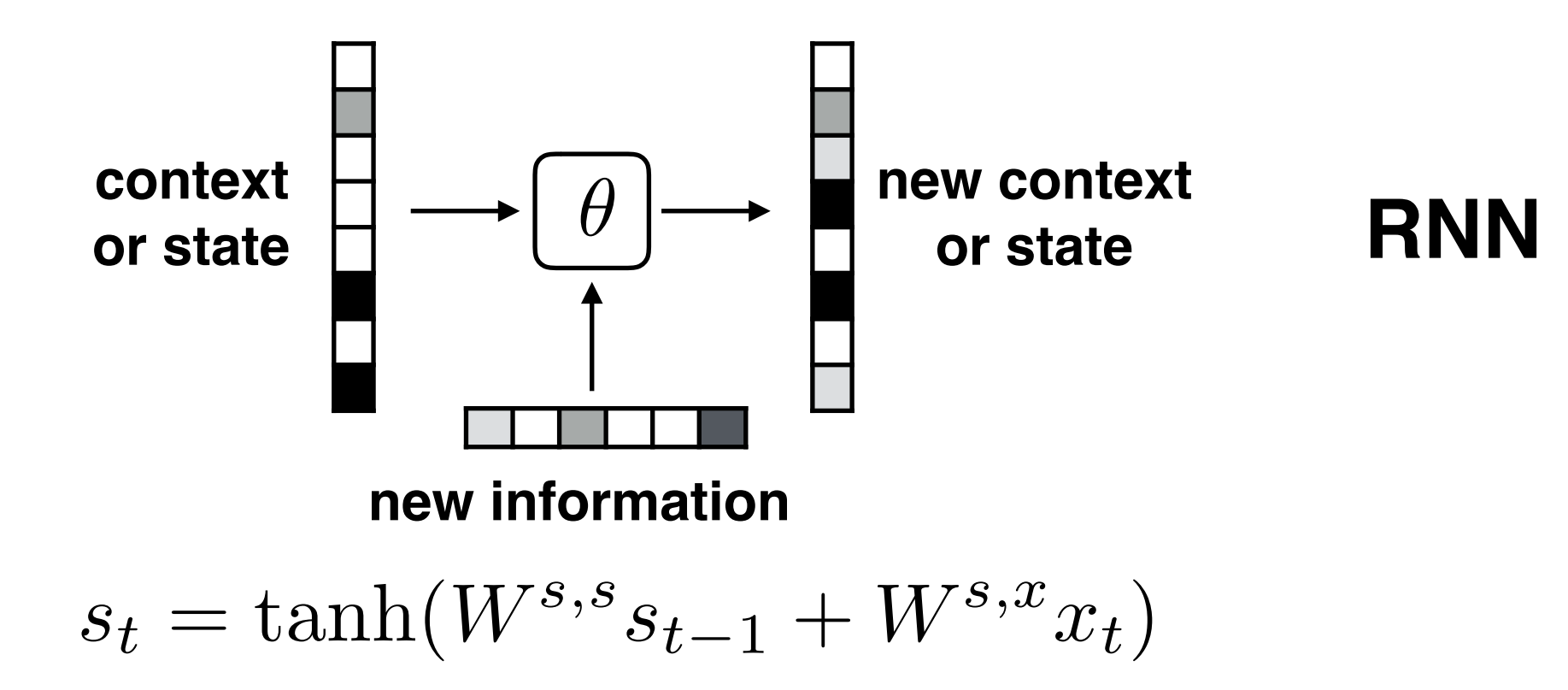

**<null>**

### **Efforts and courage are not …**

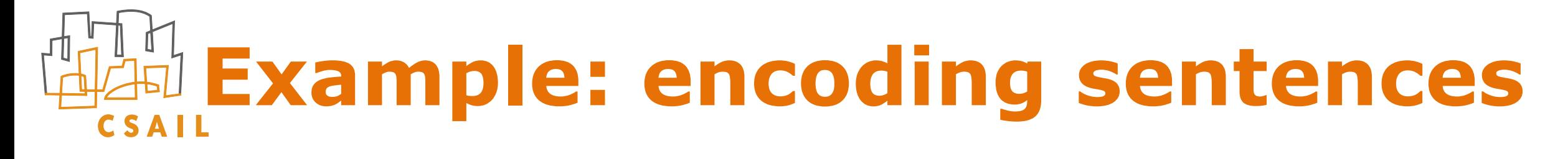

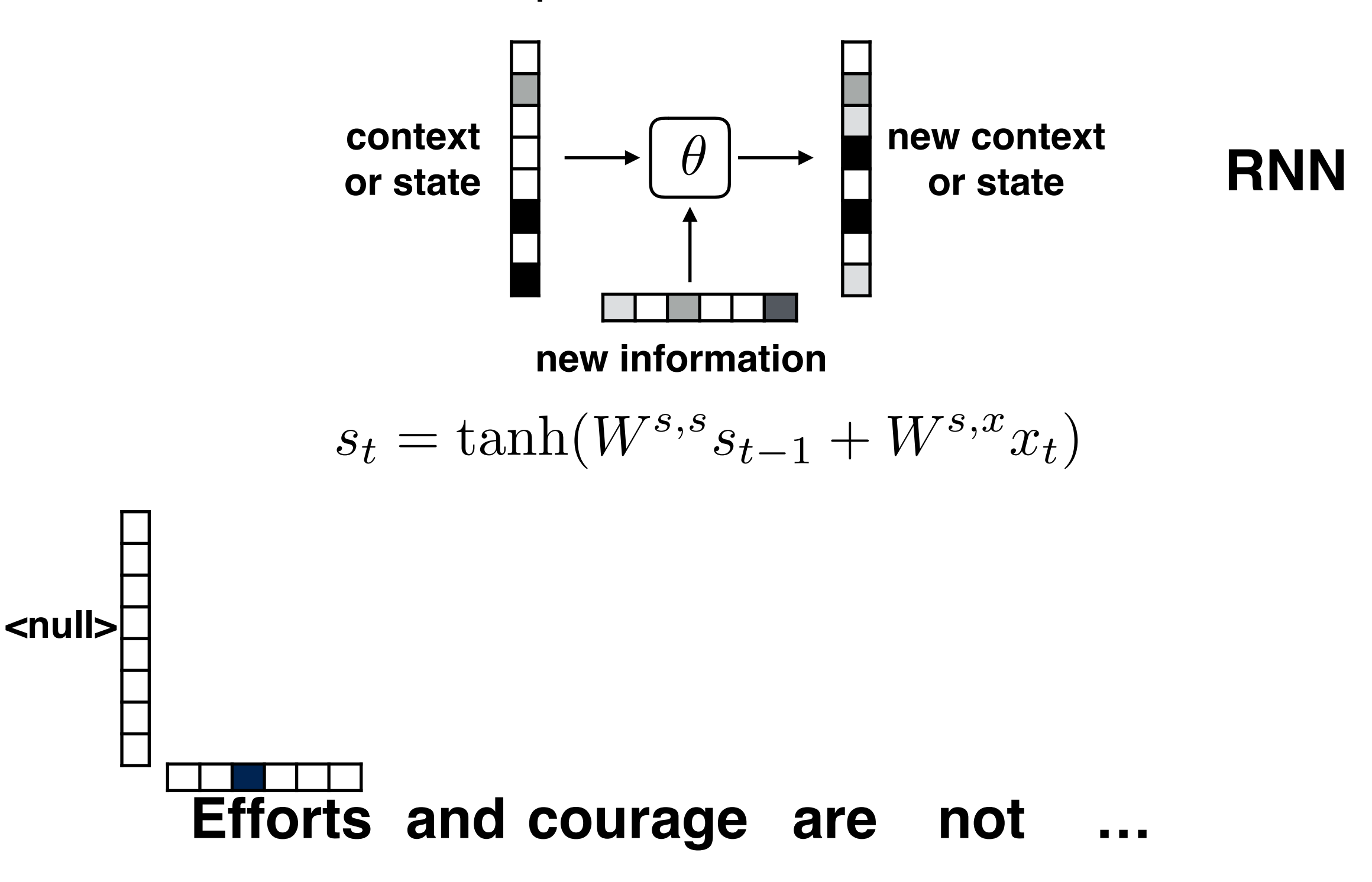

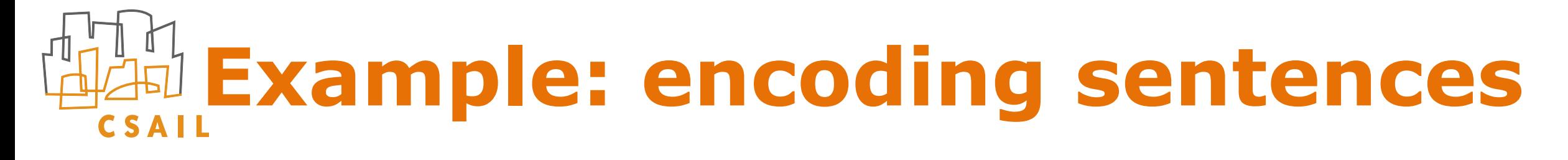

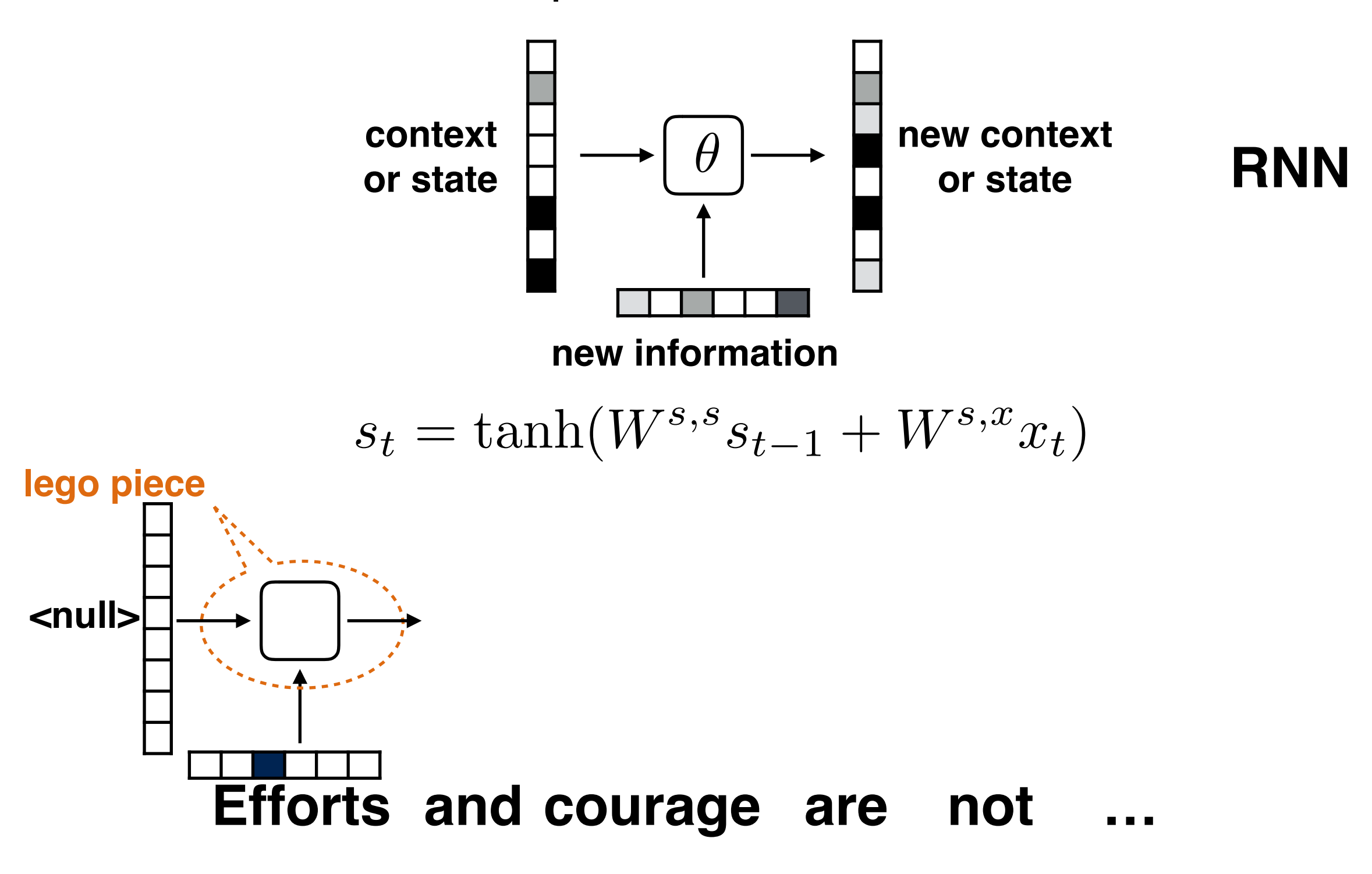

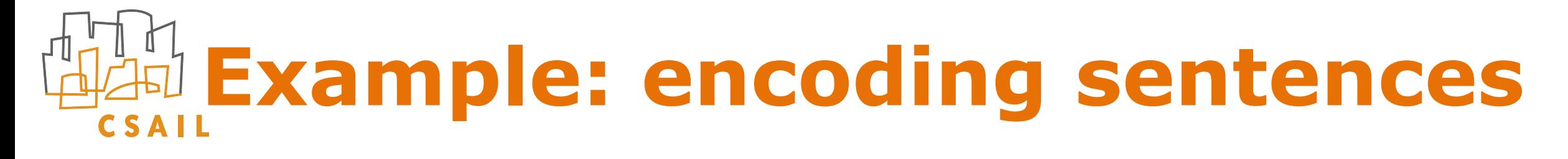

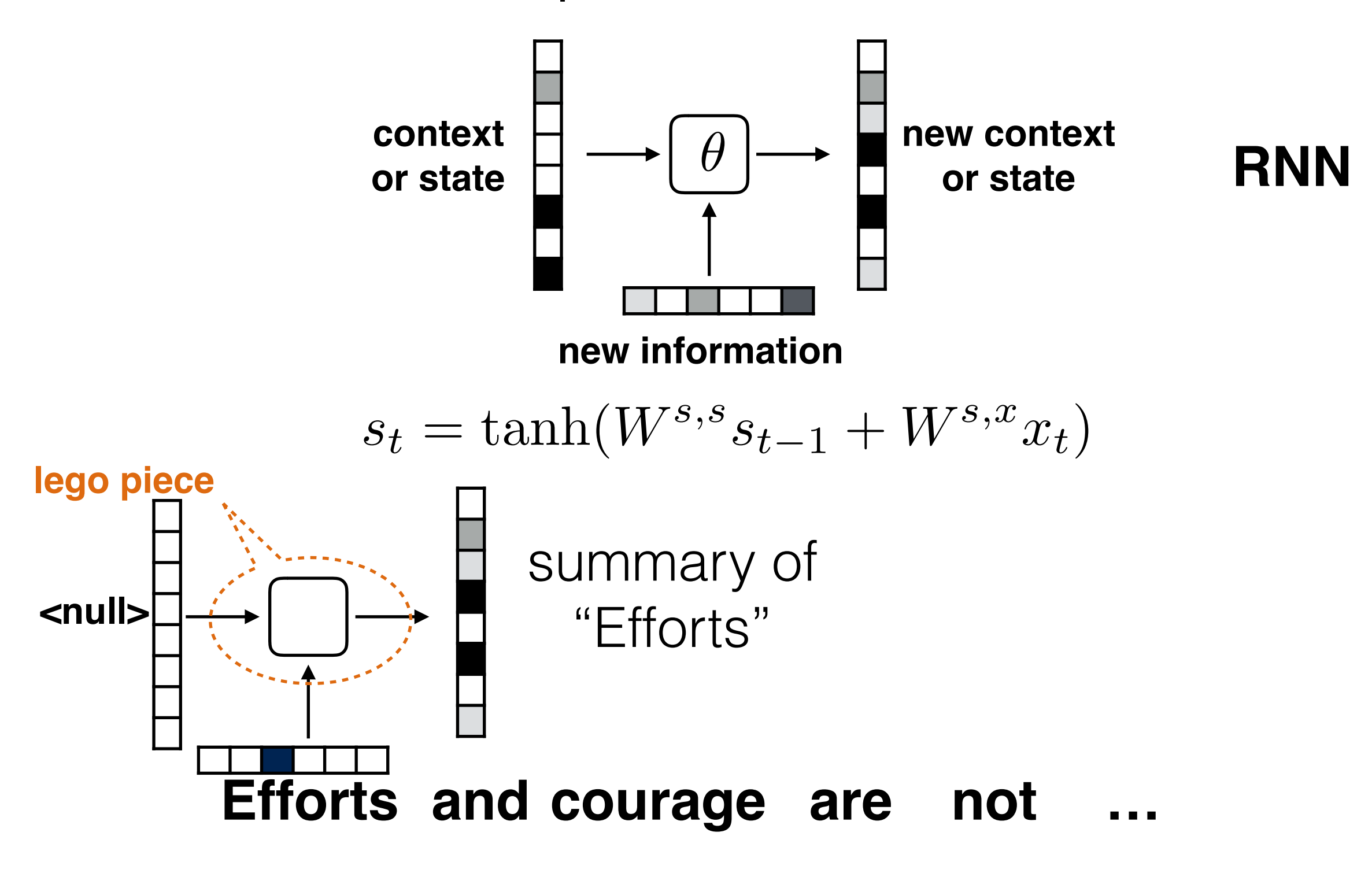

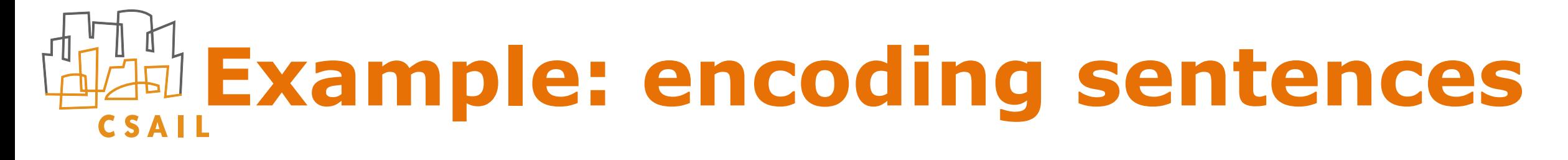

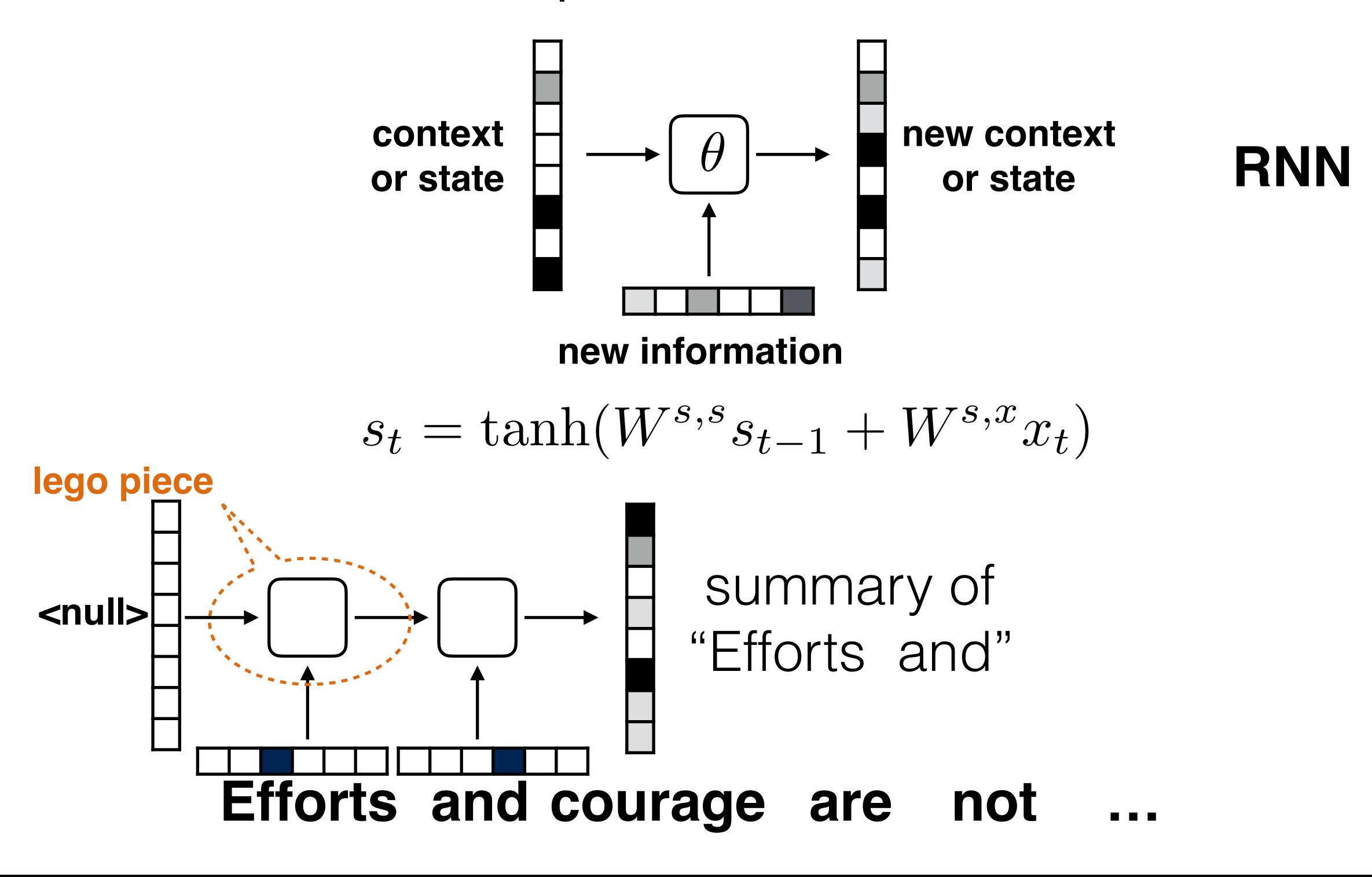

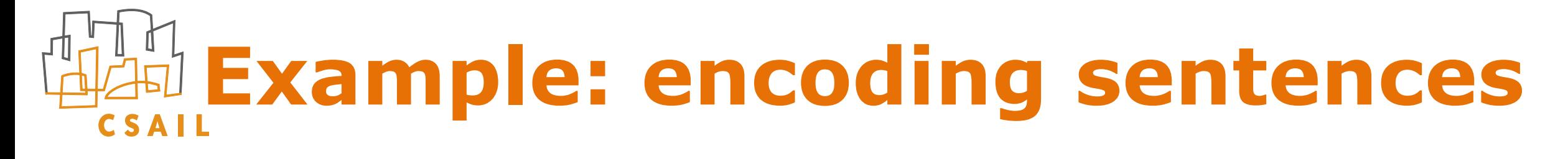

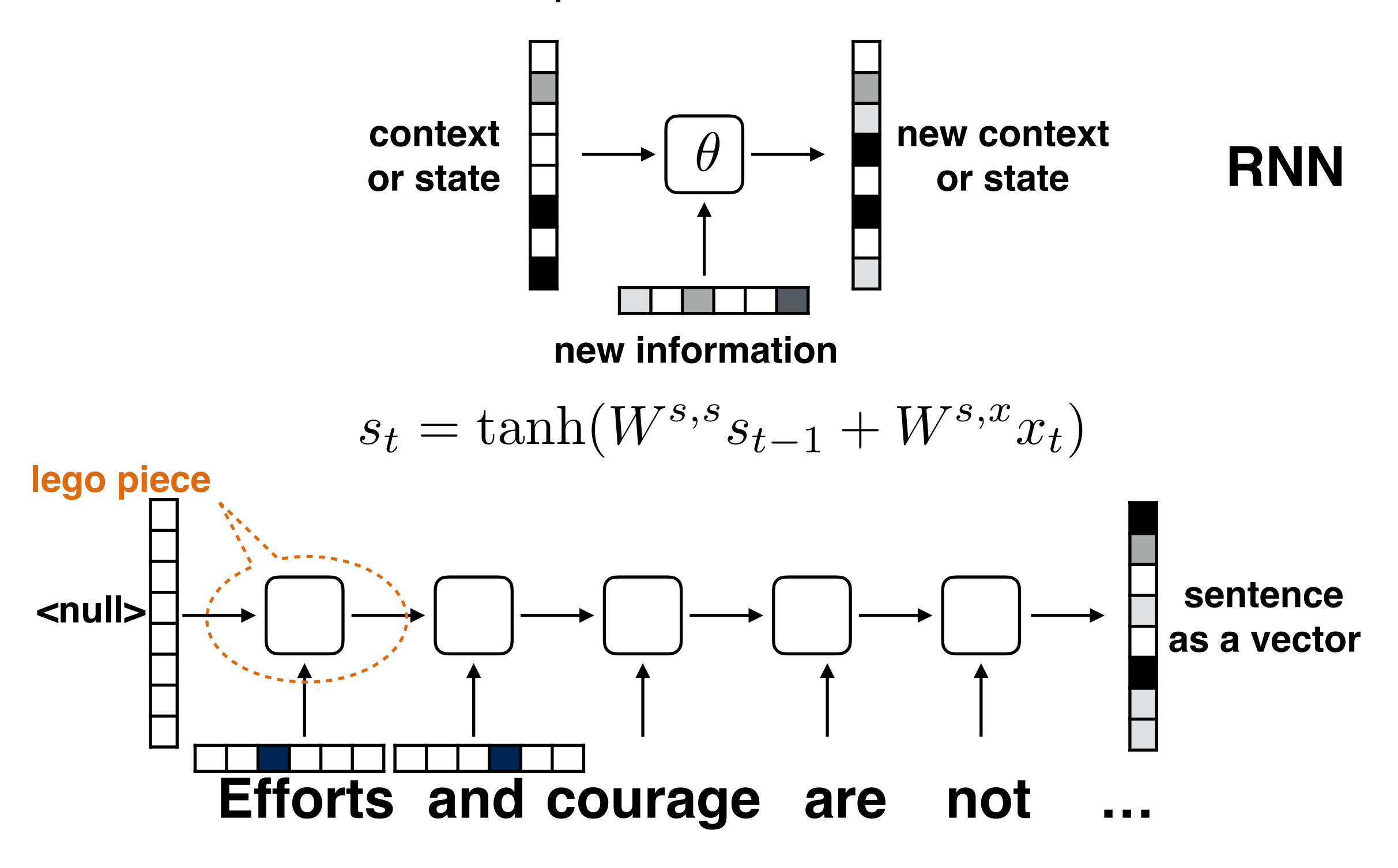

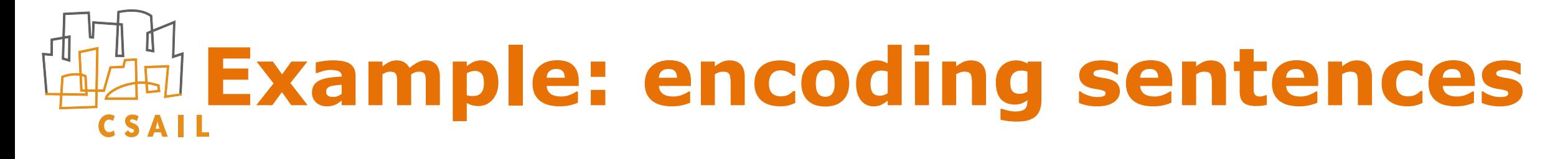

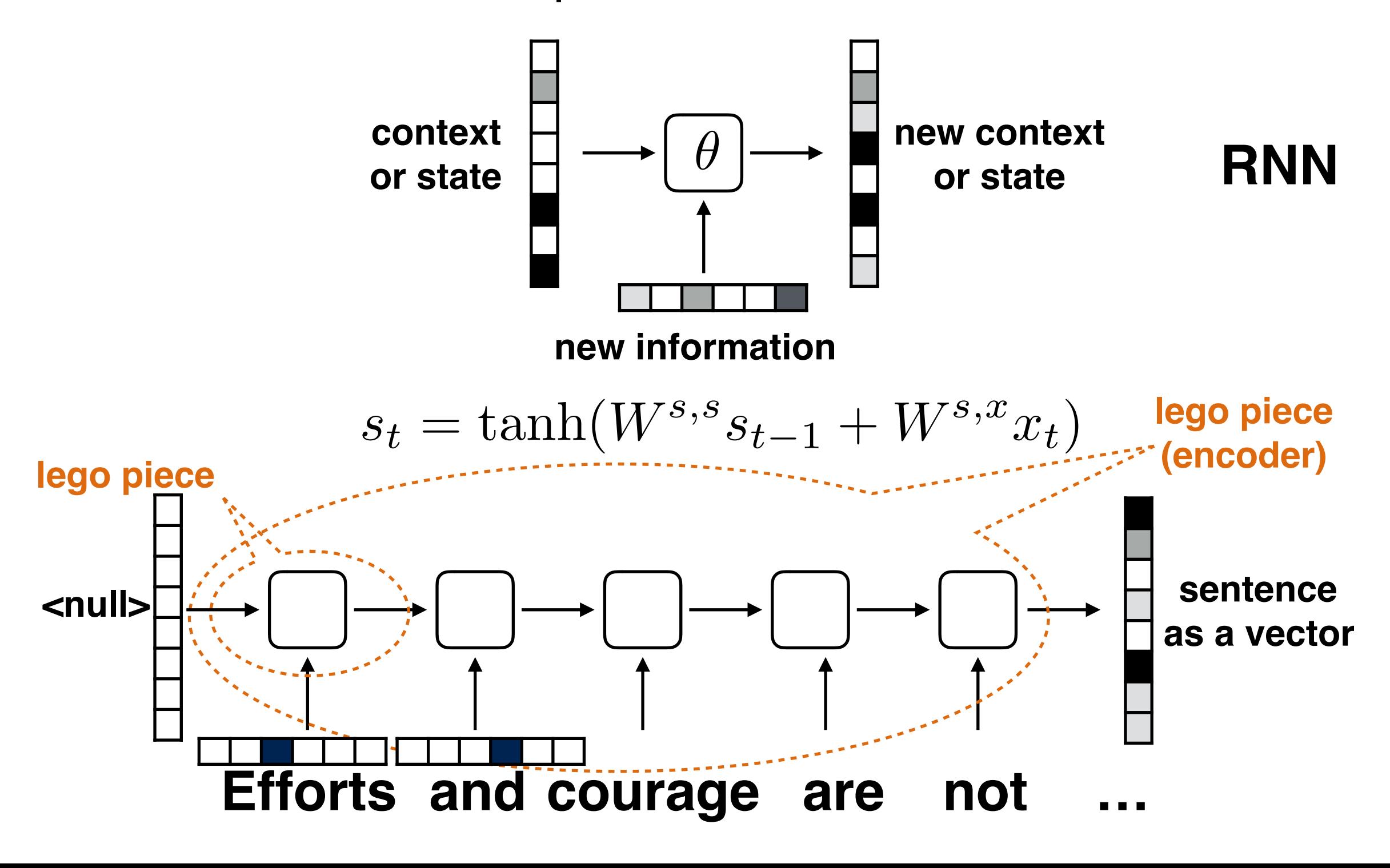

# **Example: encoding sentences**

- ‣ There are three differences between the encoder (unfolded RNN) and a standard feed-forward architecture
	- input is received at each layer (per word), not just at the beginning as in a typical feed-forward network
	- the number of layers varies, and depends on the length of the sentence
	- parameters of each layer (representing an application of an RNN) are shared (same RNN at each step)

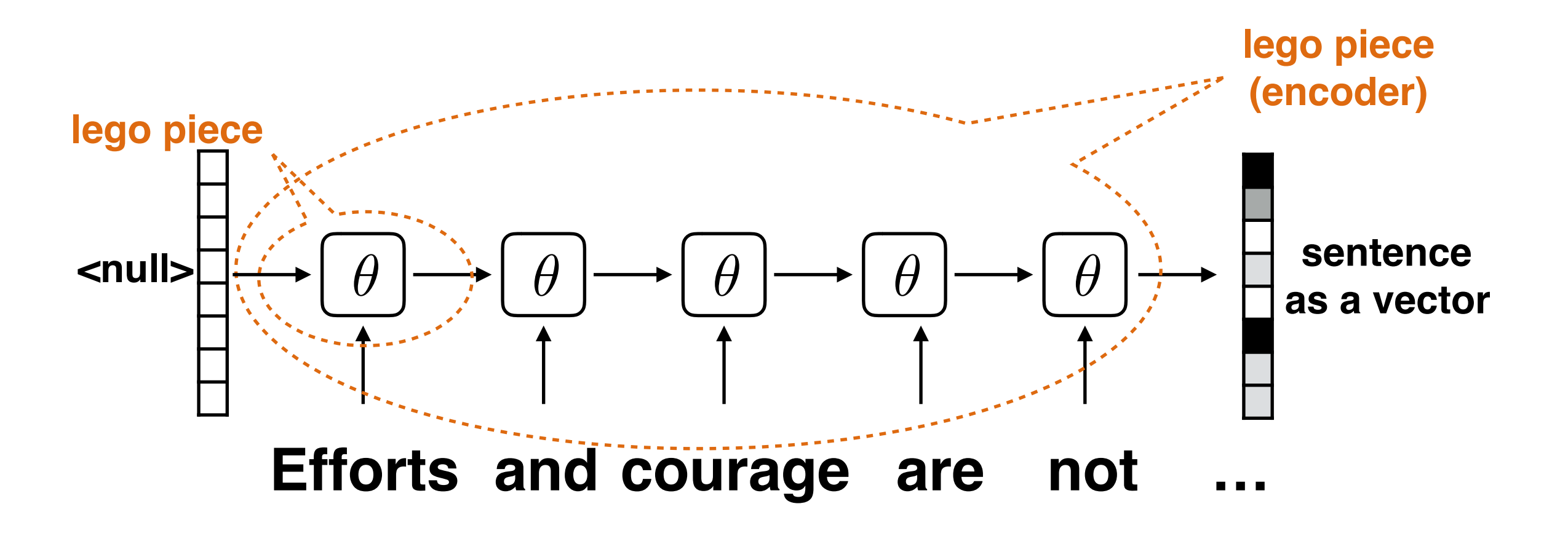

## **What's in the box?**

‣ We can make the RNN more sophisticated…

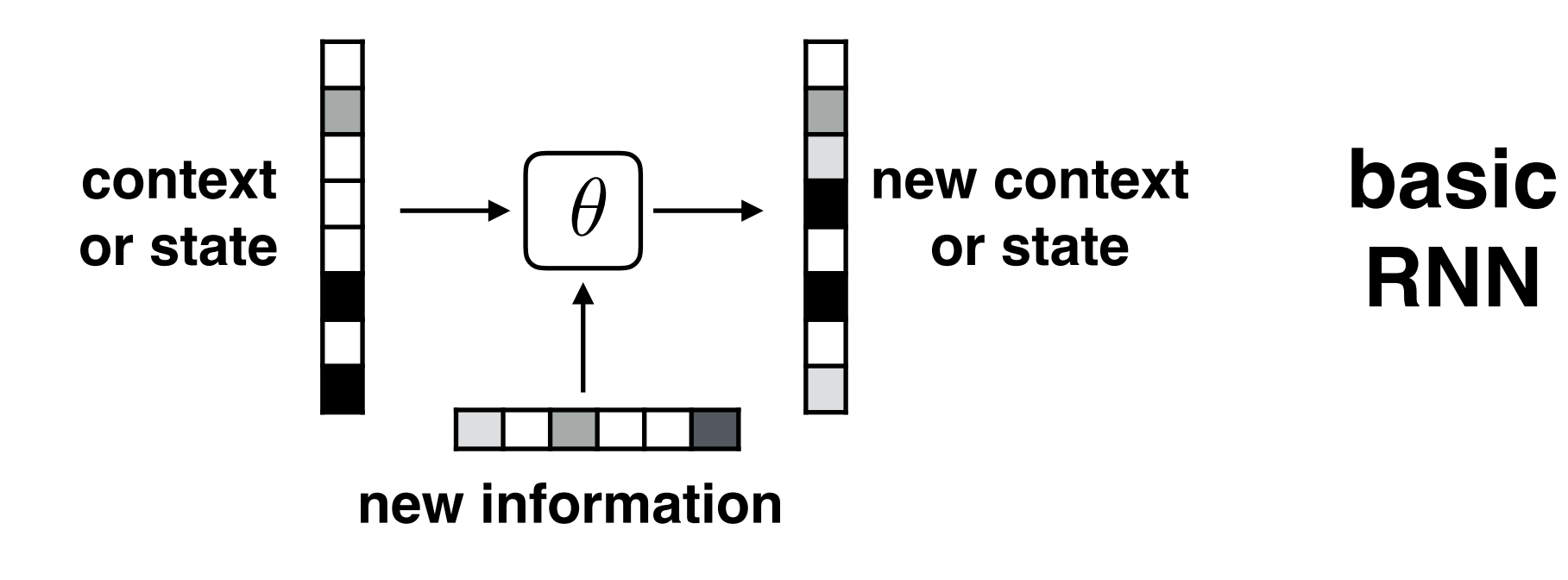

$$
s_t = \tanh(W^{s,s}s_{t-1} + W^{s,x}x_t)
$$

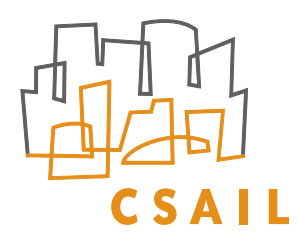

## **What's in the box?**

‣ We can make the RNN more sophisticated…

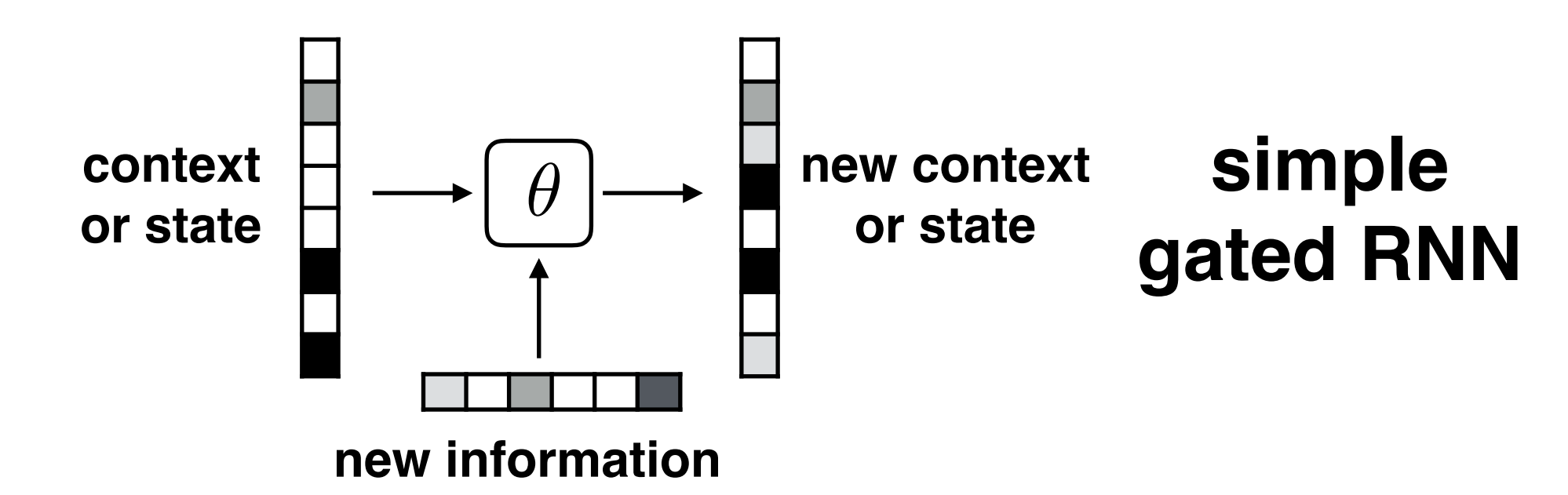

$$
g_t = \text{sigmoid}(W^{g,s} s_{t-1} + W^{g,x} x_t)
$$
  

$$
s_t = (1 - g_t) \odot s_{t-1} + g_t \odot \tanh(W^{s,s} s_{t-1} + W^{s,x} x_t)
$$

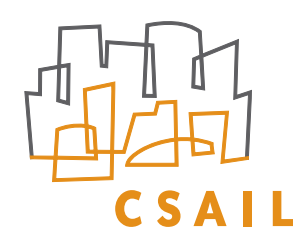

## **What's in the box?**

‣ We can make the RNN more sophisticated…

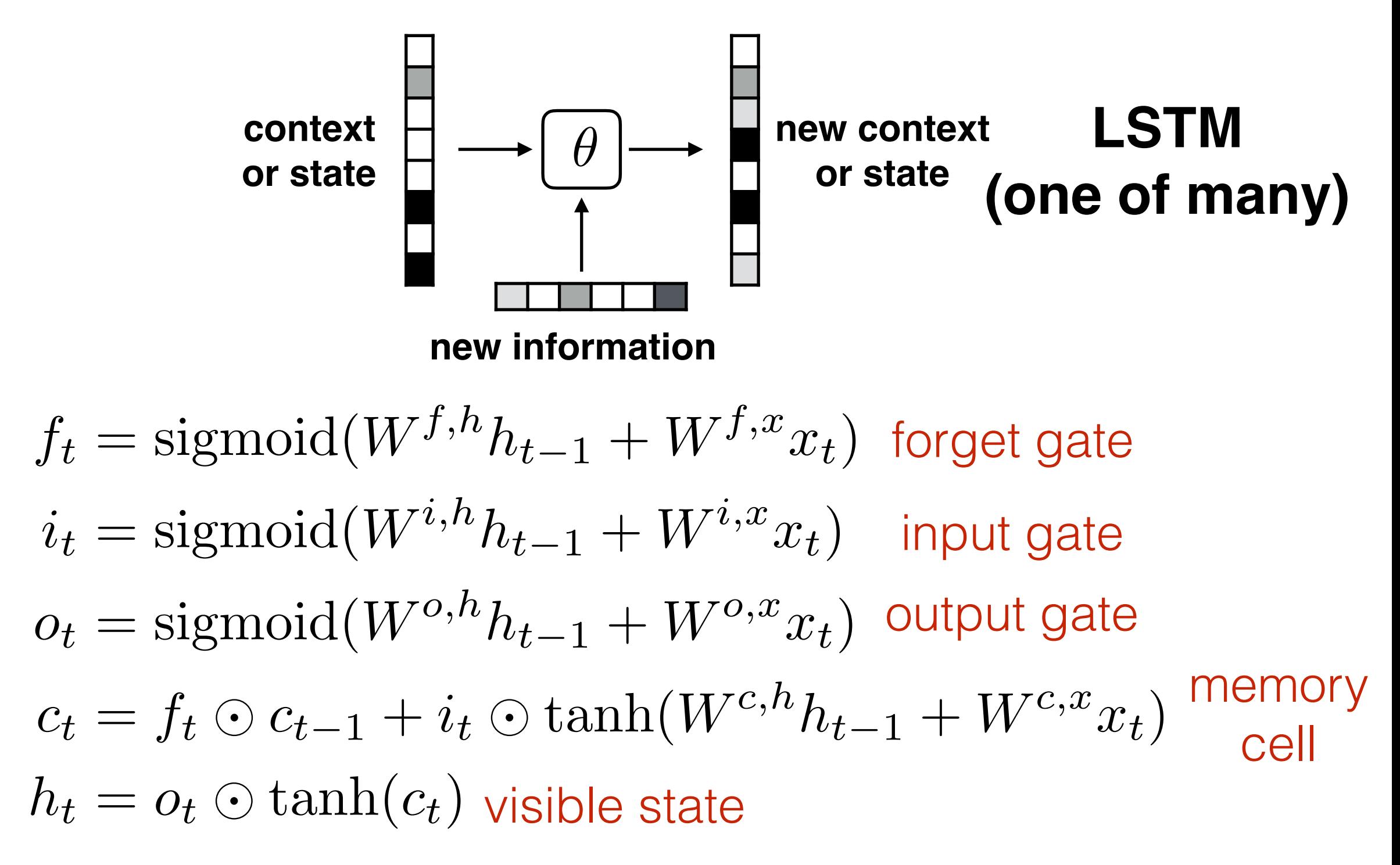

## **Key things**

- ‣ Neural networks for sequences: encoding
- ‣ RNNs, unfolded
	- state evolution, gates
	- relation to feed-forward neural networks
	- back-propagation (conceptually)
- ‣ Issues: vanishing/exploding gradient
- ‣ LSTM (operationally)